## SAP ABAP table /MRSS/T\_SGE\_RES\_TZONE {Assignment: Employee - MRS Time Zone (Time-Dependent)}

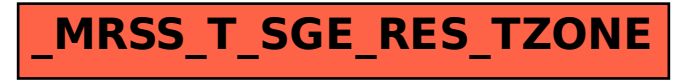